Institute on Computational Economics (ICE05) Argonne National Laboratory July 18 – 22, 2005

Problem-Solving Environments for Optimization: NEOS

Jorge J. Moré

Mathematics and Computer Science Division Argonne National Laboratory

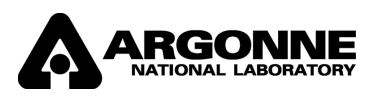

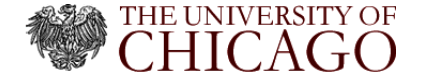

# Key Concepts

- $\triangleright$  Problem-solving environments
- $\triangleright$  NEOS (Network-Enabled Optimization System)
- $\blacktriangleright$  Cyberinfrastructure

A **problem-solving environment** consists of the data, modeling, algorithms, software, hardware, visualization, and communication tools for solving a class of computational science problems

**Optimization problems: AMPL, GAMS, MATLAB, NEOS, ...** 

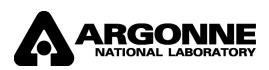

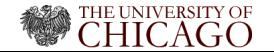

Cyberinfrastructure refers to infrastructure based on distributed computer, information, and communication technology The cyberinfrastructure layer is the (distributed) data, modeling, algorithms, software, hardware, and communication tools for solving scientific and engineering problems.

Blue Ribbon Advisory Panel (Atkins report), February 2003

## NSF Workshops

- $\triangleright$  Cyberinfrastructure and the Social Sciences (SBE-CISE)
- $\triangleright$  Cyberinfrastructure and Operations Research (CISE-ENG)

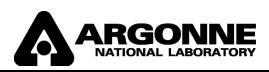

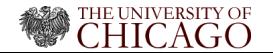

# Introduction: The Classical Model

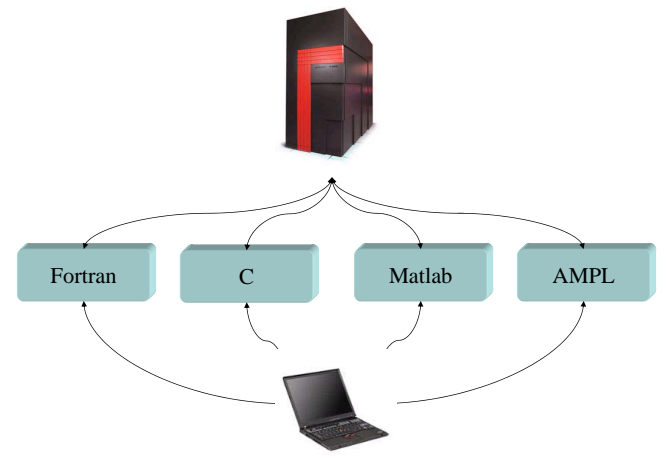

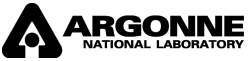

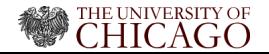

A collaborative research project that represents the efforts of the optimization community by providing access to  $50+$  solvers from both academic and commercial researchers.

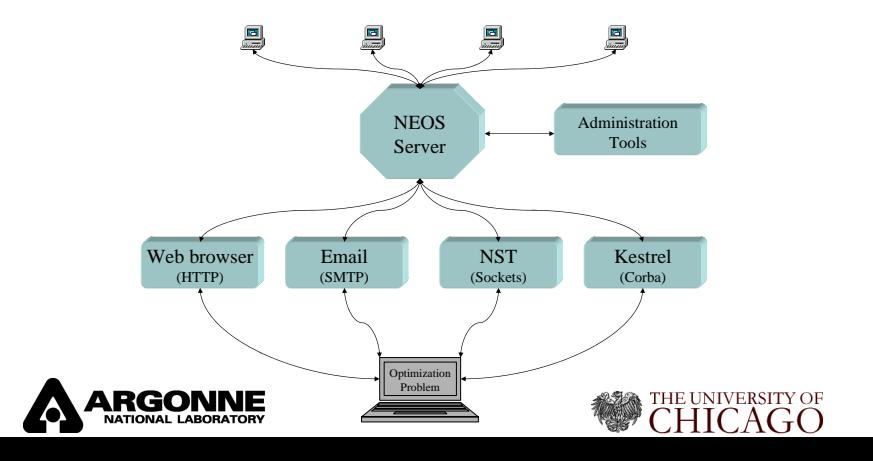

- $\triangleright$  Modeling languages for optimization: AMPL, GAMS
- ▶ Automatic differentiation tools: ADIFOR, ADOL-C, ADIC
- $\blacktriangleright$  Perl, Corba, and Python
- $\triangleright$  [Optimization solvers](http://www-neos.mcs.anl.gov/neos/server-solver-types.html) (50+)
	- MINLP, FortMP, GLPK, Xpress-MP, . . .
	- CONOPT, FILTER, IPOPT, KNITRO, LANCELOT, LOQO, MINOS, MOSEK, PATHNLP, PENNON, SNOPT
	- BPMPD, FortMP, MOSEK, OOQP, Xpress-MP, . . .
	- ◆ BLMVM, L-BFGS-B, TRON, ...
	- MILES, PATH
	- Concorde

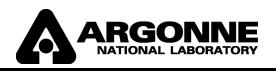

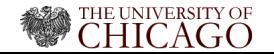

## Research Issues for NEOS

- $\blacktriangleright$  How do we add solvers?
- $\blacktriangleright$  How are problems specified?
- $\blacktriangleright$  How are problems submitted?
- $\blacktriangleright$  How are problems scheduled for solution?
- $\blacktriangleright$  How are the problems solved?
- $\triangleright$  Where are the problems solved?
	- Arizona State University
	- **Lehigh University**
	- Universidade do Minho, Portugal
	- Technical University Aachen, Germany
	- National Taiwan University, Taiwan
	- Northwestern University
	- Universitá di Roma La Sapienza, Italy
	- Wisconsin University

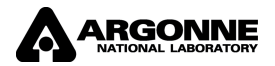

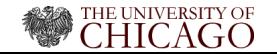

### NEOS Submissions: 2000 – 2004

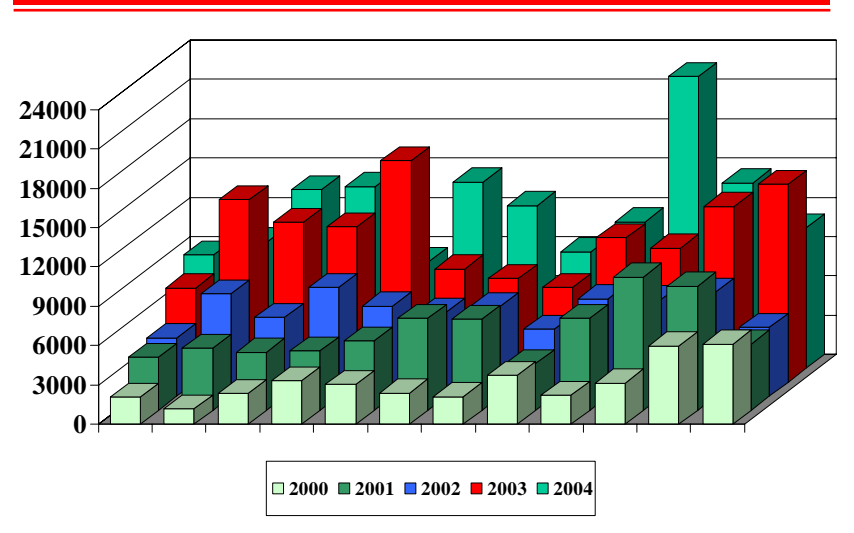

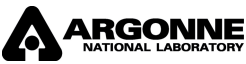

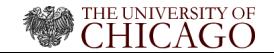

## Benchmark Problems

- $\triangleright$  AMPI format
	- ◆ [COPS](http://www.mcs.anl.gov/~more/cops)
	- [Nonlinear Optimization Models](http://www.sor.princeton.edu/~rvdb/ampl/nlmodels/)
	- [MacMPEC](http://www-unix.mcs.anl.gov/~leyffer/MacMPEC/)
- $\triangleright$  GAMS format
	- [GAMS Model Library](http://www.gams.com/modlib/modlib.htm)
	- [Handbook of Test Problems in Local and Global Optimization](http://titan.princeton.edu/TestProblems/)
- $\triangleright$  SIF format
	- ◆ [CUTEr](http://cuter.rl.ac.uk/cuter-www/)
- $\blacktriangleright$  Fortran
	- [MINPACK-2 Model Problems](http://www.mcs.anl.gov/~more/tprobs)

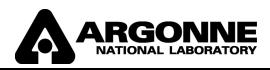

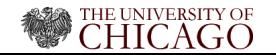

### Pressure in a Journal Bearing

$$
\min \left\{ \int_{\mathcal{D}} \left\{ \frac{1}{2} w_q(x) \|\nabla v(x)\|^2 - w_l(x) v(x) \right\} dx : v \ge 0 \right\}
$$
  

$$
w_q(\xi_1, \xi_2) = (1 + \epsilon \cos \xi_1)^3
$$
  

$$
w_l(\xi_1, \xi_2) = \epsilon \sin \xi_1
$$
  

$$
\mathcal{D} = (0, 2\pi) \times (0, 2b)
$$

Number of active constraints depends on the choice of  $\epsilon$  in  $(0, 1)$ . Nearly degenerate problem. Solution  $v \notin C^2$ .

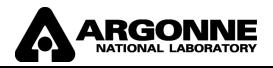

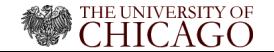

0 0

Finite element triangulation

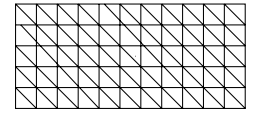

```
param nx > 0, integer; # grid points in 1st direction
param ny > 0, integer; # grid points in 2nd direction
param b; \# grid is (0, 2*pi)x(0, 2*b)param e; \qquad # eccentricity
param pi := 4*atan(1);
param hx := 2*pi/(nx+1); # grid spacing
param hy := 2*b/(ny+1); # grid spacing
param area := 0.5*hx*hy; # area of triangle
```
param wq  $\{i \text{ in } 0..nx+1\}$  :=  $(1+e*cos(i*hx))^3$ ;

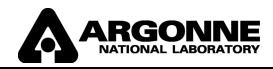

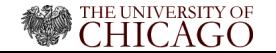

## Journal Bearing Problem: Model

```
var v {i in 0..nx+1, 0..ny+1} >= 0;
minimize q:
 0.5*(hx*hy/6)*sum {i in 0..nx, j in 0..ny}
    (wq[i] + 2*wq[i+1])*(((v[i+1,j]-v[i,j])/hx)^2 + ((v[i,j+1]-v[i,j])/hy)^2) +0.5*(hx*hy/6)*sum {i in 1..nx+1, j in 1..ny+1}
    (wq[i] + 2*wq[i-1])*(((v[i-1,j]-v[i,j])/hx)^2 + ((v[i,j-1]-v[i,j])/hy)^2) -hx*hy*sum {i in 0..nx+1, j in 0..ny+1} (e*sin(i*hx)*v[i,j]);
subject to c1 {i in 0..nx+1}: v[i,0] = 0;
```

```
subject to c2 {i in 0..nx+1}: v[i,ny+1] = 0;
subject to c3 \{j \text{ in } 0..ny+1\}: v[0,j] = 0;
subject to c4 \{j \text{ in } 0..ny+1\}: v[nx+1,j] = 0;
```
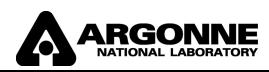

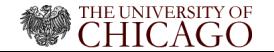

### Journal Bearing Problem: Data

```
# Set the design parameters
param b := 10;
param e := 0.1;
# Set parameter choices
let nx := 50;
let ny := 50;
# Set the starting point.
let \{i \text{ in } 0..nx+1, j \text{ in } 0..ny+1\} \text{ } v[i,j]:=\max(\sin(i*hx),0);
```
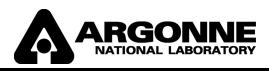

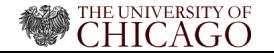

#### Journal Bearing Problem: Commands

```
option show_stats 1;
option solver "knitro";
option solver "snopt";
option solver "loqo";
option solver "ipopt";
model;
include bearing.mod;
data;
include bearing.dat;
```
solve;

printf {i in 0..nx+1,j in 0..ny+1}: "%21.15e\n", v[i,j] > cops.dat; printf "%10d\n %10d\n", nx, ny >> cops.dat;

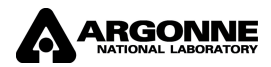

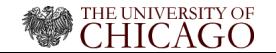

## NEOS Solver: IPOPT

#### $\blacktriangleright$  Formulation

$$
\min \{ f(x) : x_l \le x \le x_u, \ c(x) = 0 \}
$$

- $\blacktriangleright$  Interfaces: AMPI
- $\triangleright$  Second-order information options:
	- **↑** Differences
	- **t** Limited memory
	- ◆ Hessian-vector products
- Direct solvers: MA27, MA57
- $\blacktriangleright$  Documentation

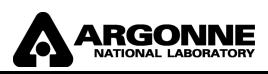

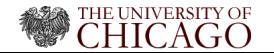

# Solving Optimization Problems: NEOS Interfaces

## Interfaces

- $\blacktriangleright$  Kestrel
- $\triangleright$  NST (Tcl/Tk)
- $\triangleright$  NST (Java)
- $\triangleright$  Web browser
- $\blacktriangleright$  Email

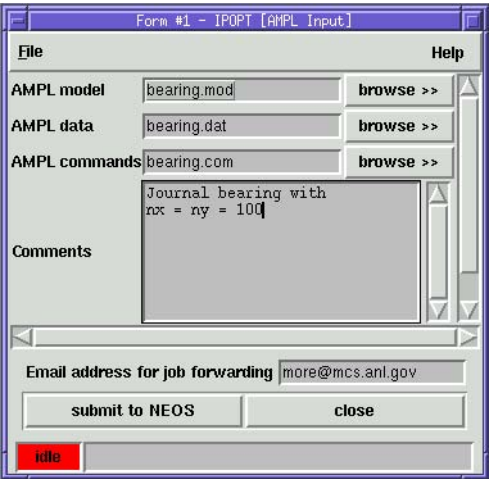

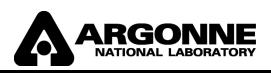

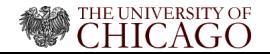

Determine the reaction coefficients in the thermal isomerization of  $\alpha$ -pinene from measurements  $z_1, \ldots z_8$  by minimizing

$$
\sum_{j=1}^{8} ||y(\tau_j; \theta) - z_j||^2
$$

$$
y'_1 = -(\theta_1 + \theta_2)y_1
$$
  
\n
$$
y'_2 = \theta_1y_1
$$
  
\n
$$
y'_3 = \theta_2y_1 - (\theta_3 + \theta_4)y_3 + \theta_5y_5
$$
  
\n
$$
y'_4 = \theta_3y_3
$$
  
\n
$$
y'_5 = \theta_4y_3 - \theta_5y_5
$$

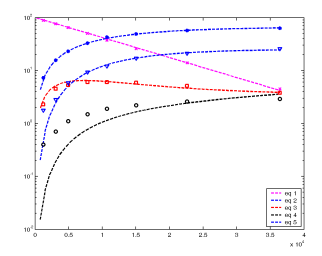

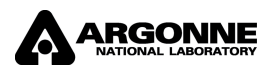

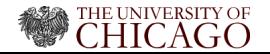

#### α-pinene Problem: Collocation Formulation

```
var v {1..nh,1..ne};
var w {1..nh, 1..nc, 1..ne};
var uc \{i in 1..nh, i in 1..nc, s in 1..ne} =
  v[i,s] + h*sum {k in 1..nc} v[i,k,s]*(rho[j]^k/fact[k]);var Duc \{i in 1..nh, i in 1..nc, s in 1..ne} =
  sum \{k \text{ in } 1 \ldots n c\} w[i, k, s] * (rho[i]^(k-1)/fact[k-1]);
minimize l2error:
  sum \{j \text{ in } 1..nm\} (sum \{s \text{ in } 1..ne\} (v[itau[j],s] + (
    sum \{k \text{ in } 1 \ldots n \} w[itau[j],k, s]*
       (tau[i]-t[itau[i]])^k/(fact[k]*h^(k-1))) - z[i,s])^2;
subject to theta_bounds {i in 1..np}: theta[i] >= 0.0;
```
subject to ode\_bc {s in 1..ne}:  $v[1,s] = bc[s]$ ;

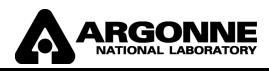

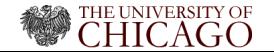

#### α-pinene Problem: Collocation Conditions

```
subject to continuity {i in 1..nh-1, s in 1..ne}:
  v[i,s] + h*sum [i in 1..nc] (w[i,j,s]/fact[i]) = v[i+1,s];subject to de1 {i in 1..nh, j in 1..nc}:
  Duc[i,j,1] = - (theta[1] + theta[2]) * uc[i,j,1];subject to de2 {i in 1..nh, j in 1..nc}:
  Due[i, j, 2] = theta[1]*uc[i, j, 1];subject to de3 {i in 1..nh, j in 1..nc}:
  Duc[i,j,3] = theta[2]*uc[i,j,1] - (theta[3]+theta[4])*uc[i,j,3] +
               theta[5]*uc[i,i,5];subject to de4 {i in 1..nh, j in 1..nc}:
  Duc[i, j, 4] = theta[3]*uc[i, j, 3];subject to de5 {i in 1..nh, j in 1..nc}:
  Duc[i,j,5] = theta[4]*uc[i,j,3] - theta[5]*uc[i,j,5];
```
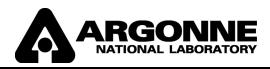

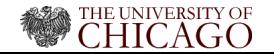

Analyze the flow of a fluid during injection into a long vertical channel, assuming that the flow is modeled by the boundary value problem below, where u is the potential function and R is the Reynolds number.

$$
u'''' = R (u'u'' - uu''')
$$
  
u(0) = 0, u(1) = 1  

$$
u'(0) = u'(1) = 0
$$

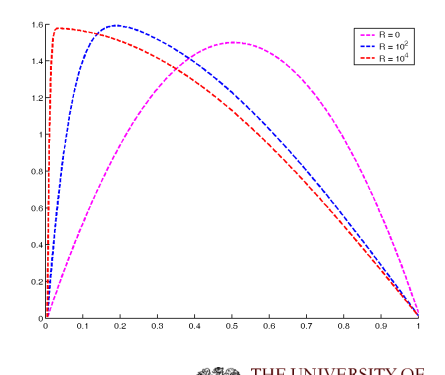

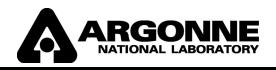

```
var v {i in 1..nh, j in 1..nd};
var w {1..nh,1..nc};
var uc \{i in 1..nh, i in 1..nc, s in 1..nd} =
  v[i,s] + h*sum {k in 1..nc} v[i,k]*(rho[j]^k/fact[k]);
var Duc \{i in 1..nh, j in 1..nc, s in 1..nd} =
  sum {k in s..nd} v[i,k)*((\text{rho}[i]*h)^(k-s)/\text{fact}[k-s]) + h^(nd-s+1)*sum \{k \in \{k, n\} \mid k \in \{k\} \times \{rho[i]\}^{\wedge}(k+nd-s)/fact[k+nd-s]\};minimize constant_objective: 1.0;
subject to bc_1: v[1,1] = bc[1,1];subject to bc_2: v[1,2] = bc[2,1];
subject to bc_3:
  sum \{k \text{ in } 1 \ldots nd\} v[nh,k]*(h^(k-1)/fact[k-1]) + h^nd*
  sum \{k \text{ in } 1..n \} w[nh,k]/\text{fact } [k+nd-1] = bc[1,2];subject to bc_4:
  sum {k in 2..nd} v[nh,k]*(h^(k-2)/fact[k-2]) + h^(nd-1)*
  sum \{k \text{ in } 1..nc\} w[nh,k]/fact[k+nd-2] = bc[2,2];
```
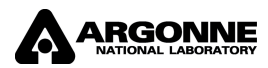

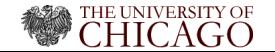

```
option show_stats 1;
option solver "knitro";
option solver "snopt";
option solver "loqo";
option solver "ipopt";
model;
include channel.mod;
data;
include channel.dat;
let R := 0; solve;
printf {i in 1..nh}: "%12.8e \n", v[i,2] > \text{cops.dat};let R := 100; solve;
printf {i in 1..nh}: "%12.8e \n", v[i,2] > cops2.dat;
let R := 10000; solve;
printf {i in 1..nh}: "%12.8e \n", v[i,2] > \text{cops4.dat};
```
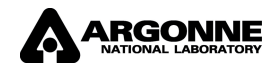

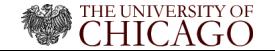

```
load cops.dat; nh = size(cops, 1); t = [1:nh]./nh;
figure(1); clf; hold on;
load cops.dat; v = \text{cops}(:,1);plot(t,v,'m--');load cops2.dat; v = \text{cops2}(:,1);plot(t, v, 'b--');
load cops4.dat; v = \text{cops}4(:,1);
plot(t, v, 'r--');
f = findall(gcf,'type', 'line'); set(f,'LineWidth', 2);
legend('R = 0','R = 10^2','R = 10^4',1);
```
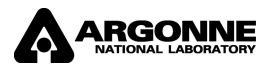

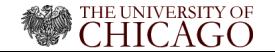